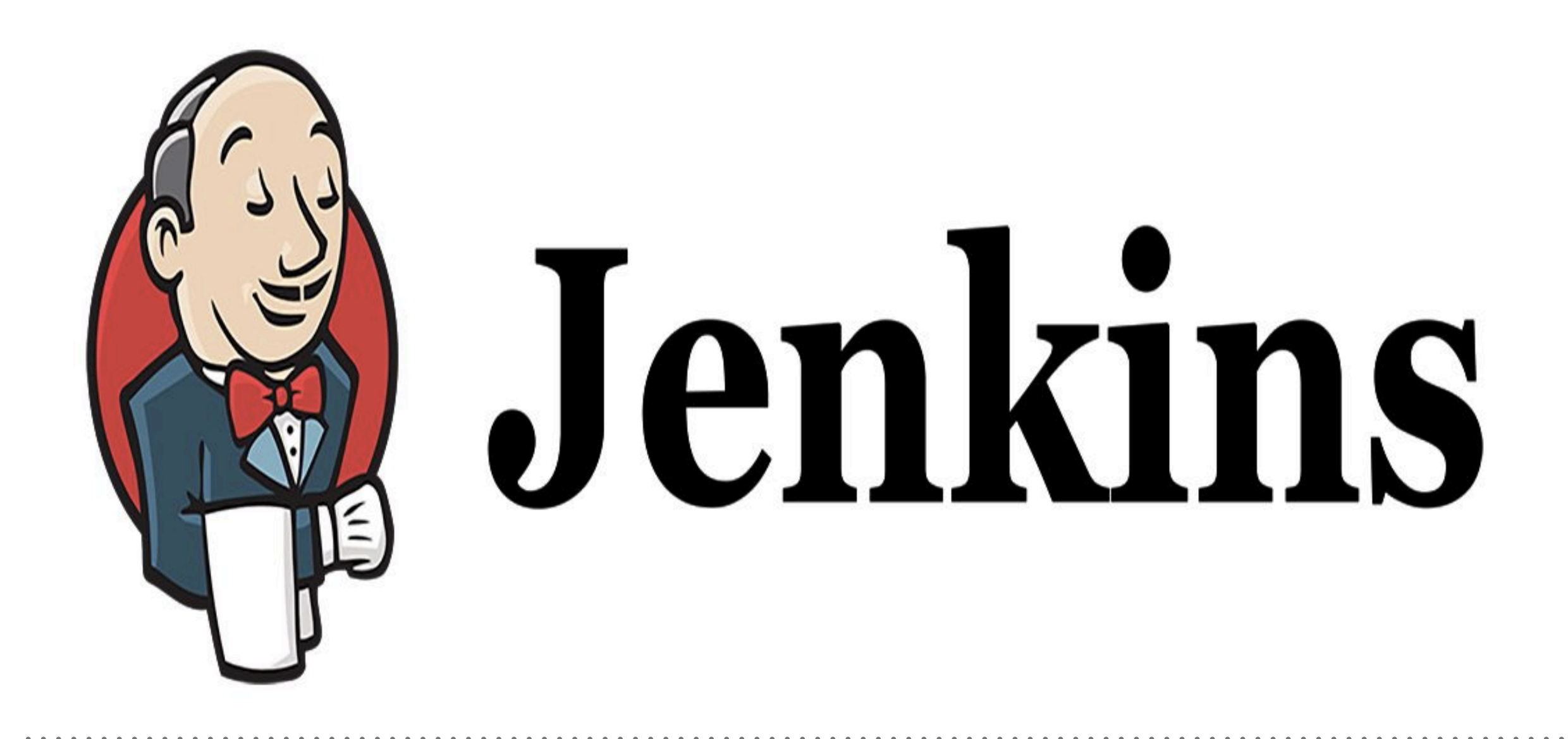

*Jenkins: Install & Config Tomcat (Staging Env)*

- ➤ **Tomcat** is an application web-server from the **Apache Software Foundation** that executes Java servlet and renders Web pages that include <u>Java Server Page</u> coding.
- ➤ Our Project for Tomcat : [https://github.com/anshulc55/Jenkins\\_Upgradev3/tree/](https://github.com/anshulc55/Jenkins_Upgradev3/tree/master/java-tomcat-sample) [master/java-tomcat-sample](https://github.com/anshulc55/Jenkins_Upgradev3/tree/master/java-tomcat-sample)
- ➤ Download Tomcat: Windows Mac Linux/Unix
- $\blacktriangleright$  Follow the Document —

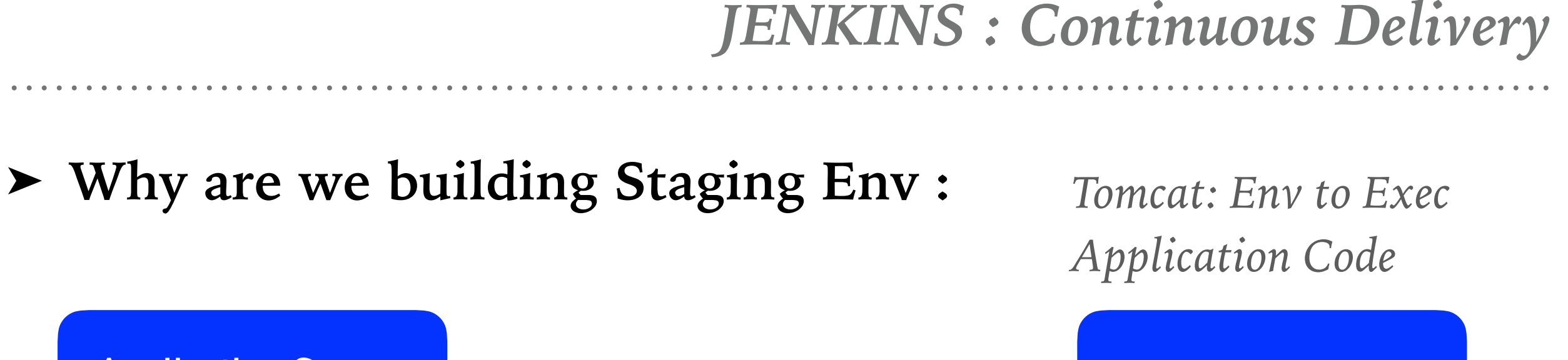

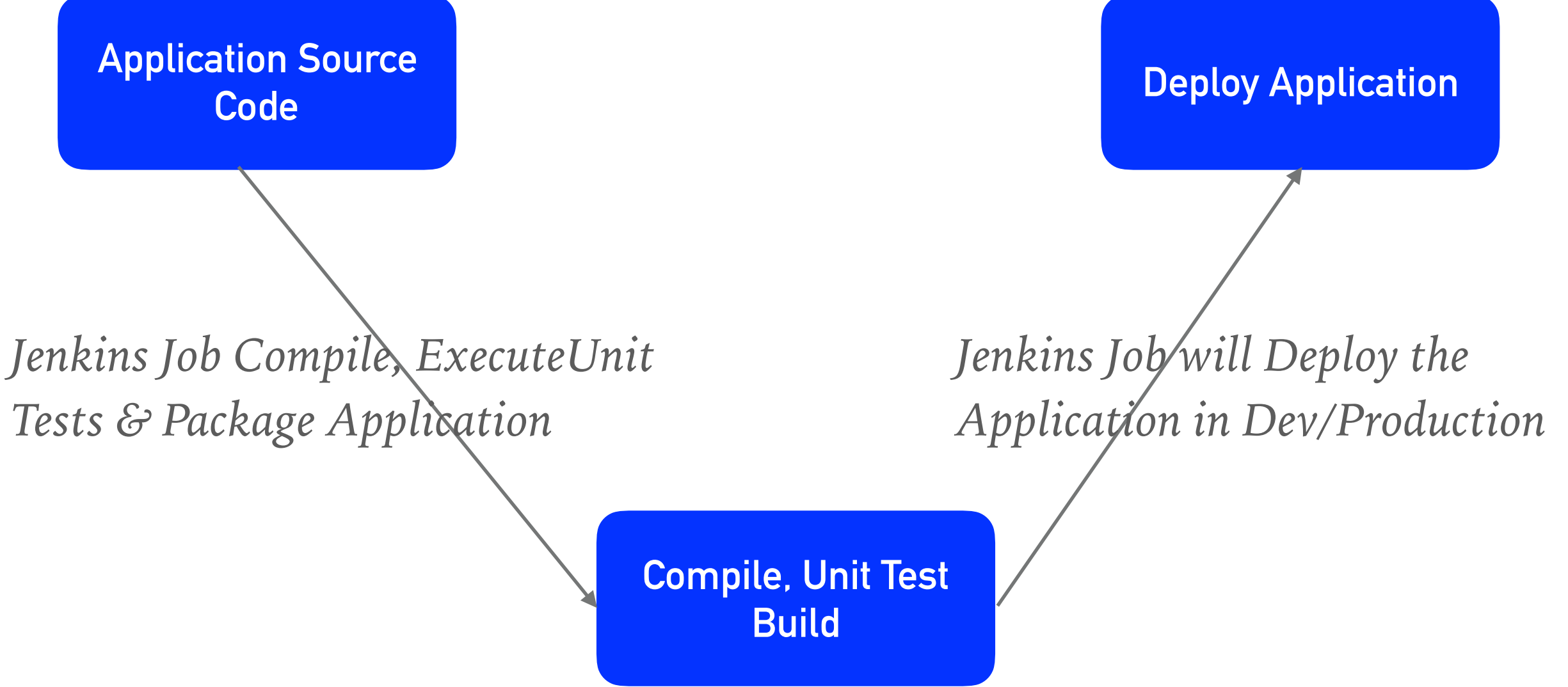

## *Will see you in Next Lecture…*

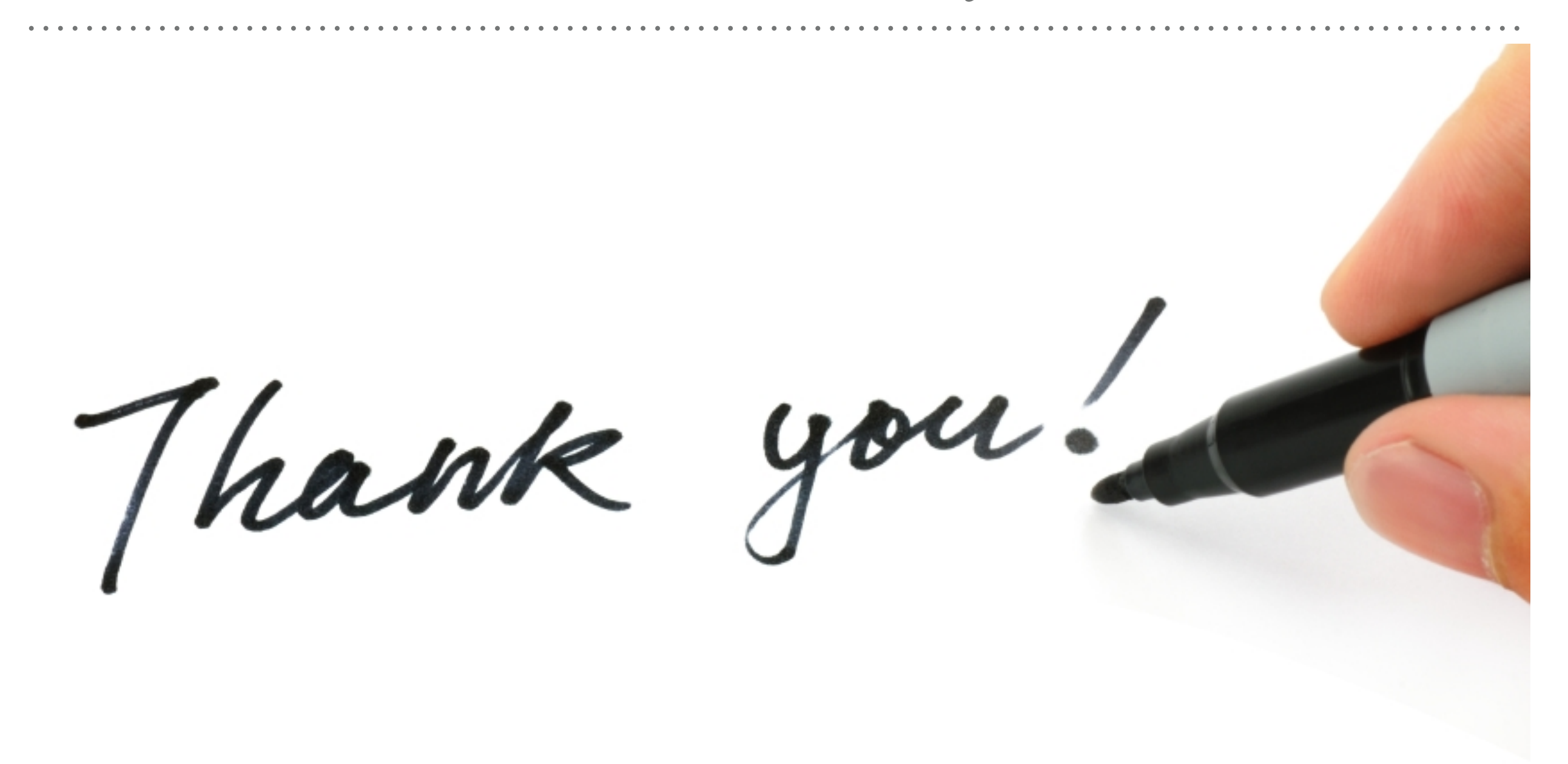

*See you in next lecture …*